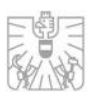

# <span id="page-0-0"></span>Transaction Reporting gem. Art. 26 MiFIR

Schnittstellenbeschreibung

FMA Abt. III/1 "Markt- und Börseaufsicht" Abt. V/3 "EDV-Systeme"

Version 1.5 Änderungen zur Vorgängerversion wurden farblich hervorgehoben Stand 12.04.2021

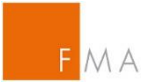

# Inhalt

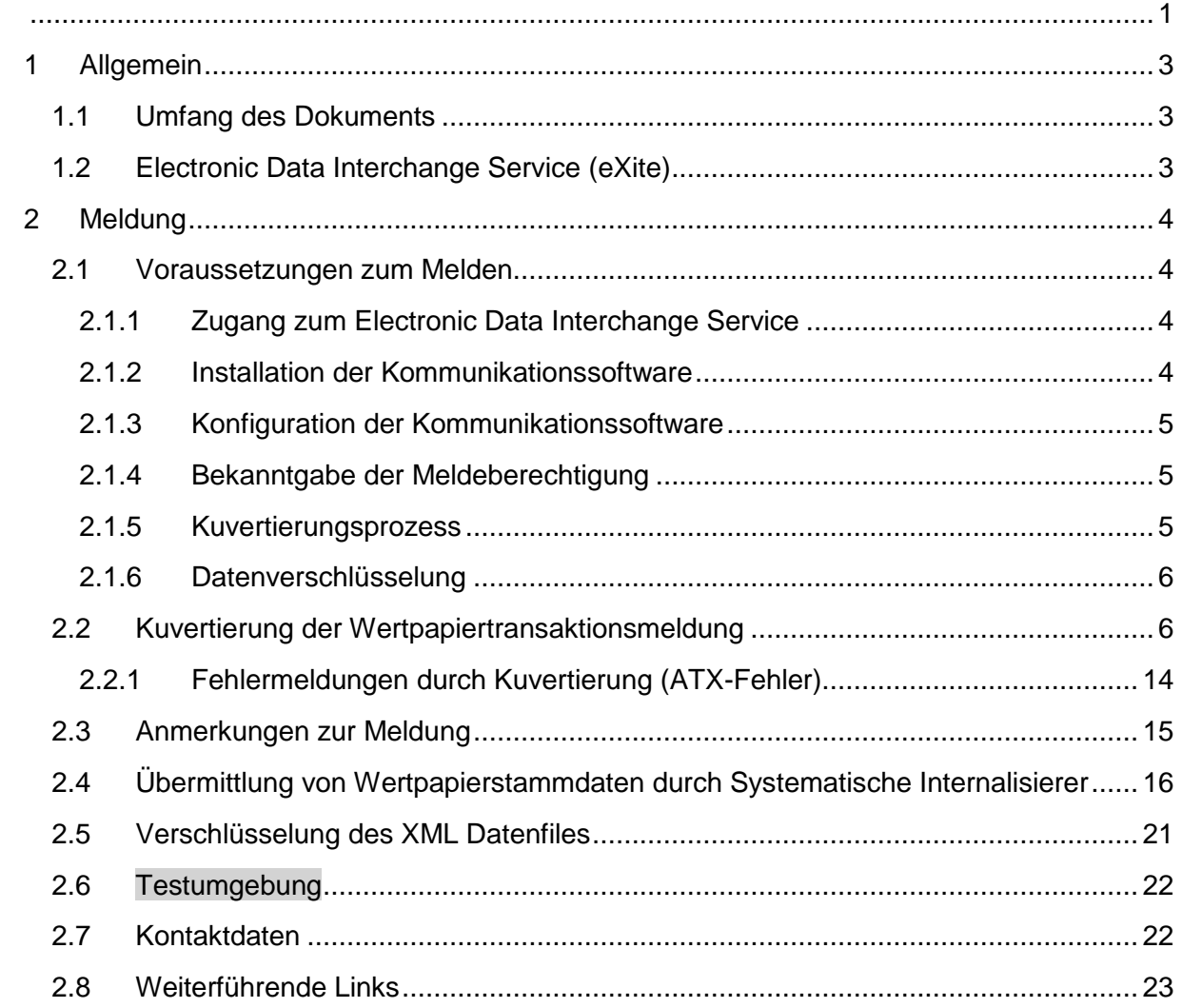

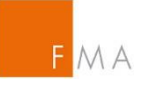

# <span id="page-2-0"></span>1 ALLGEMEIN

Diese Schnittstellenbeschreibung dient als Leitfaden zur technischen Anbindung an das Einmeldesystem der FMA und richtet sich an sämtliche Institute, die Wertpapiertransaktionsmeldungen gem. Art. 26 MiFIR bzw. Wertpapierstammdaten (z.B. als Systematischer Internalisierer) gem. Art. 27 MiFIR an die Österreichische Finanzmarktaufsichtsbehörde (FMA) senden.

Updates dieser Dokumentation sind an der Versionsnummer am Titelblatt erkenntlich. Die Änderungen zur Vorgängerversion sind farblich hervorgehoben.

# <span id="page-2-1"></span>1.1 Umfang des Dokuments

Das vorliegende Dokument liefert eine technische Beschreibung wie über das von der Firma "Editel" [\(www.editel.at\)](http://www.editel.at/) bereitgestellte Service "eXite in der Version 2.1" MiFIR Wertpapiertransaktionsmeldungen bzw. Wertpapierstammdaten an die FMA zu übermitteln sind.

Das von ESMA vorgegebene Datenaustauschformat (Beschreibung des XML Datenfiles, sprich des XSD) ist nicht Bestandteil dieses Dokuments (siehe weiterführende Links in Kapitel [2.8\)](#page-22-0).

Es wird lediglich beschrieben, in welcher Form das XML Datenfile an das Service "eXite" übermittelt werden muss.

# <span id="page-2-2"></span>1.2 Electronic Data Interchange Service (eXite)

Das Wertpapiertransaktionsmeldesystem der FMA verwendet zum Datenaustausch mit entsprechenden meldepflichtigen Unternehmen die EDI (Electronic Data Interchange) Plattform eXite® der Firma Editel [\(https://www.editel.eu/solutions/edi-communication/](https://www.editel.eu/solutions/edi-communication/)).

Editel gewährleistet eine ausfallsichere Infrastruktur in mehreren Hochsicherheitsrechenzentren, die lückenlose Aufzeichnung aller Transaktionen, Zugriffe und weiterer Aktivitäten und somit höchste Sicherheit und Nachvollziehbarkeit des Datenaustausches bietet.

Um Daten an das eXite® Business Integration Network zu übermitteln, wird eine Software zur Kommunikation benötigt, mit der Daten an einen Teilnehmer übermittelt bzw. von einem Teilnehmer abgeholt werden können.

Die FMA verwendet die Kommunikationssoftware eXite®\_link, die speziell dazu entwickelt wurde, um eine effiziente und kostengünstige Kommunikation mit dem eXite® Business Integration Network zu ermöglichen. Für eine detaillierte Schnittstellenbeschreibung kontaktieren Sie bitte die Firma Editel [\(www.editel.at\)](http://www.editel.at/).

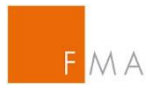

Da es von der Firma Editel eine Schnittstellenbeschreibung zur Übermittlung der Daten gibt, besteht auch die Möglichkeit eine eigene Kommunikationssoftware zum Anliefern / Abholen von Daten zu implementieren.

# <span id="page-3-0"></span>2 MELDUNG

## <span id="page-3-1"></span>2.1 Voraussetzungen zum Melden

Um MiFIR Meldungen an die FMA zu übermitteln, müssen nachfolgende Schritte durchgeführt werden.

Die nachfolgenden Kapitel 2.1.1. bis inklusive 2.1.3 betreffen Schritte zu Systemen von externen Firmen, die nicht seitens FMA serviciert werden. Die FMA dient daher in diesen Fällen nicht als Ansprechpartner oder Kontaktperson.

Weiters ist es notwendig, dass Wertpapierfirmen und Handelsplatzbetreiber, die eine Meldeverpflichtung haben, sich im Online Registrierungs-Tool der FMA unter <https://webhost.fma.gv.at/TRSYS> registrieren.

Ein, im Namen einer Wertpapierfirma agierender, ARM hat sich nicht im ORT zu registrieren.

Innerhalb des ORT ist die Meldezuordnung vorzunehmen, d.h. es ist bekanntzugeben über welche EDI Adresse (selbst oder über einen ARM) gemeldet wird. Die im ORT hinterlegte Kombination aus Meldepflichtigen und Einmelder wird im Meldesystem der FMA entsprechend freigeschalten und damit zum Einmelden berechtigt. Ohne diese Meldezuordnung werden die übermittelten Files durch die FMA abgelehnt.

#### <span id="page-3-2"></span>2.1.1 Zugang zum Electronic Data Interchange Service

Jene Unternehmen, die bereits vor dem 03.01.2018 Wertpapiertransaktionsmeldungen an die FMA übermittelten, sollten bereits über einen entsprechenden Zugang und eine entsprechende Mailbox zum Empfangen/Senden der Daten verfügen. In diesem Fall sind keine neuen Zugänge notwendig und die bereits bestehenden Zugänge können weiterhin verwendet werden. Eine Registrierung und Meldezuordnung im ORT wie unter Kapitel [2.1.4](#page-4-1) beschrieben ist jedoch trotzdem notwendig. Sollten Sie bisher nicht selbst an die FMA gemeldet haben, so können Sie diese sogenannten EDI-Adressen sicherlich bei dem Institut, das die Meldung für Sie durchgeführt hat, erfragen.

Für den Fall, dass ein neuer Zugang benötigt wird, kontaktieren Sie bitte die Firma Editel [\(https://www.editel.at\)](https://www.editel.at/).

#### <span id="page-3-3"></span>2.1.2 Installation der Kommunikationssoftware

Unternehmen, die bereits vor dem 03.01.2018 Wertpapiertransaktionsmeldungen an die FMA übermittelten, sollten die entsprechende Kommunikationssoftware bereits installiert haben. Für den Fall, dass eine Kommunikationssoftware benötigt wird, können Sie beispielsweise die

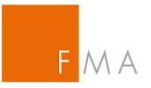

Firma Avedium Technologie GmbH kontaktieren [\(http://www.avedium.com\)](http://www.avedium.com/exiter/exite-link). Es kann aber auch jede andere geeignete Software dafür genutzt werden.

#### <span id="page-4-0"></span>2.1.3 Konfiguration der Kommunikationssoftware

Die MiFIR Wertpapiertransaktionsmeldungen müssen im XML Format übermittelt werden. Dementsprechend muss die Konfiguration der Kommunikationssoftware angepasst werden.

Für die Kommunikationssoftware eXite®\_link muss beispielsweise ein neues Verbindungsprofil erstellt werden, das es erlaubt Daten im XML Format zu senden und zu empfangen.

Sie können dieselbe Mailbox zum Empfangen/Übermitteln von Daten im neuen XML Format als auch im alten EDI Fact Format verwenden. Abhängig vom Verbindungsprofil werden die entsprechenden Messages abgeholt.

Bei Rückfragen hinsichtlich der Konfiguration der Kommunikationssoftware (sollten Sie Avedium nutzen) kontaktieren Sie bitte [http://www.avedium.com/exiter/exite-link.](http://www.avedium.com/exiter/exite-link)

#### <span id="page-4-1"></span>2.1.4 Bekanntgabe der Meldeberechtigung

Im alten Wertpapiertransaktionsmeldesystem, überprüfte das Meldesystem der FMA, ob die Bankleitzahl bzw. SWIFT Code (BIC) in Kombination mit der EDI Adresse des Absenders berechtigt ist, Daten an die IBM Mailbox der FMA zu übermitteln.

Im neuem System ist der LEI (Legal Entity Identifier) in Verbindung mit der im ORT hinterlegten EDI Adresse die einzige erlaubte Berechtigung zum Melden.

Alle meldepflichtigen Institute, dies umfasst auch Handelsplatzbetreiber gem. Art. 26(7) MiFIR, müssen der FMA daher bekannt geben mit welchem LEI und über welche EDI Adresse sie die Daten an die Mailbox der FMA übermitteln. Hierbei ist zu beachten, dass nur EDI Adressen mit Großbuchstaben verwendet werden können und auch nur so beantragt werden sollten. Dies betrifft auch bereits vor dem 03.01.2018 bestehende Meldepflichtige. Diese müssen sich ebenfalls neu bei der FMA registrieren.

Zu diesem Zweck bietet die FMA den meldepflichtigen Instituten eine WEB Applikation an, mit der eine entsprechende Registrierung der Meldeberechtigung vorgenommen werden muss. Der Link zum Online Registrierungs-Tool (ORT) lautet:<https://webhost.fma.gv.at/TRSYS>

Eine Anleitung zum Tool finden Sie hier:<https://www.fma.gv.at/download.php?d=2943> und eine Musterbevollmächtigung finden Sie hier:<https://www.fma.gv.at/download.php?d=2944>

#### <span id="page-4-2"></span>2.1.5 Kuvertierungsprozess

Da Meldungen im XML Format an die FMA übermittelt werden, müssen diese, um korrekt zur FMA Mailbox geroutet zu werden, entsprechend kuvertiert werden (siehe Kuvertierung der Meldung unter Punkt [2.2\)](#page-5-1).

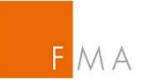

#### <span id="page-5-0"></span>2.1.6 Datenverschlüsselung

Die eigentlichen Wertpapiertransaktionsmeldungen werden innerhalb des XML Kuverts verschlüsselt und als Base64 encodiertes XML Element übermittelt.

Zur Verschlüsselung der Daten wird GNU-PGP verwendet. Den Public Key können Sie hier abrufen bzw. downloaden:<https://webhost.fma.gv.at/TRSYS/Verschluesselung>

Durch die Verschlüsselung ist sichergestellt, dass es auch externen Administratoren innerhalb des BUSCON Services nicht möglich ist, Transaktionsmeldungen, die nun detailliertere Informationen zum internen Bankkunden enthalten, einzusehen.

Feedback Messages seitens der FMA werden dem Meldepflichtigen unverschlüsselt in die entsprechende Mailbox gestellt, da diese keinerlei sensiblen Daten enthalten.

## <span id="page-5-1"></span>2.2 Kuvertierung der Wertpapiertransaktionsmeldung

Meldepflichtige übermitteln die Meldungen unter MiFIR im nachfolgenden Format:

```
<?xml version="1.0" encoding="utf-8" standalone="yes"?>
<!—- Daten werden als standard business document übermittelt -->
<sh:StandardBusinessDocument 
xmlns:sh="http://www.unece.org/cefact/namespaces/StandardBusinessDocumentHe
ader">
     <sh:StandardBusinessDocumentHeader>
         <sh:HeaderVersion>1.0</sh:HeaderVersion>
         <sh:Sender>
            <! -- EDI Adresse des Übermittlers (Submitting Firm) 
                   Tragen Sie hier Ihre EDI Adresse ein, um Daten zu 
                   übermitteln
             -->
             <sh:Identifier>ATBWATEST</sh:Identifier>
         </sh:Sender>
         <sh:Receiver>
            \epsilon = - EDI Adresse des EMPFÄNGERS 
                  Für TEST Meldungen tragen Sie die EDI Adresse 
                  ATBWATEST (EDI Adresse der FMA für Testmeldungen)
                  Für Meldungen an das Produktivsystem tragen Sie die
                  EDI Adresse
                  ATBWA (EDI Adresse der FMA für Produktionsmeldungen)
                  ein
             -->
             <sh:Identifier>ATBWATEST</sh:Identifier>
         </sh:Receiver>
         <sh:DocumentIdentification>
             <sh:Standard>EAN.UCC</sh:Standard>
             <sh:TypeVersion>2.5</sh:TypeVersion>
```
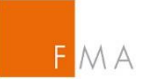

```
< 1 - -Datenaustauschreferenznummer 
                  Pro Übermittlung eine aufsteigende (eindeutige)
                  Nummer. Diese Nummer wird als Referenz in den
                  Feedback Files der FMA an den entsprechenden
                  Meldepflichtigen verwendet.
              -->
             <sh:InstanceIdentifier>1</sh:InstanceIdentifier>
            \lt!! --
                  Message Type 
                  Für Testmeldungen immer MIFIRTEST
                  Für Produktivmeldungen immer MIFIRPROD
            - <sh:Type>MIFIRTEST</sh:Type>
             <sh:CreationDateAndTime>
                  2016-10-31T14:05:38+01:00
            </sh:CreationDateAndTime>
         </sh:DocumentIdentification>
     </sh:StandardBusinessDocumentHeader>
    <!INHALT des FILES (Payload Section) 
    --& <datatrans:content 
            xmlns:eXite_link="http://www.editel.at/xml/eXite_link/message/"
            xmlns:datatrans="http://mifirtrans.fma.gv.at" 
              eXite_link:encoding="utf-8" 
              eXite_link:standalone="yes"
             eXite link:xmlversion="1.0"
            <!Entspricht der EDI Adresse des Senders im Header
            --> 
              datatrans:Sender="ATBWATEST"
             <! --
                  Entspricht der EDI Adresse des Empfängers im Header
            --> 
              datatrans:Receiver="ATBWATEST"
             <! --Entspricht der Datenaustauschreferenznummer im Header
            --> 
              datatrans:InstanceIdentifier="1"
             <!--Entspricht dem Message Type im Header
            --> 
              datatrans:Type="MIFIRTEST"
             <! --
                  Entspricht der CreationDateAndTime im Header
            --> 
              datatrans:CreationDateAndTime="2016-10-31T14:05:39+01:00">
       \left\langle -1 \right\rangleXML File lt. ESMA Vorgaben, verschlüsselt mittels GNU PGP und 
BASE64 
            encodiert.
            Innerhalb des nachfolgenden Elements wird das lt. ESMA Vorgaben
```
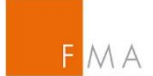

erzeugte XML File mit allen Transaktionen aller Meldepflichtigen (executing firms), für die die "submitting firm" berechtigt ist Daten zu übermitteln. Die "submitting firm" kann auch eine "executing firm" sein. Das zu übertragende Dokument ist mit GNU PgP mit dem von der FMA bereitgestellten öffentlichen Schlüssel verschlüsselt und wird base64 encodiert als Inhalt des Elements datatrans:TransReportsXMLFile übermittelt. Das Element muss genau 1x vorkommen (d.h. ein übermitteltes File enthält Transaktionsmeldungen von genau einer Submitting Firm; innerhalb des Files können Transaktionen für alle Executing Firms übermittelt werden). Die Submitting Firm (LEIOFSUBMITTINGFIRM) muss von der FMA berechtigt sein an die FMA EDI ADRESSE zu melden. --> <datatrans:TransReportsXMLFile  $--$ LEIOFSUBMITTINGFIRM Identifikation der Submitting Firm. Muss einem gültigen LEI entsprechen. Muss berechtigt sein an die EDI Adresse der FMA zu melden. --> datatrans:repFirmIdent="LEIOFSUBMITTINGFIRM">  $\lt!$ !  $-$ **DATENFILE** base64 encoded, zuvor mittels GNU PgP verschlüsseltes XML File mit Transaction Reports aller Meldepflichtigen (Executing Firms), für die die Submitting Firm berechtigt ist Daten zu senden. Die Prüfung dieses Files erfolgt gegen das von ESMA vorgegebene XSD Schema und in den Spezifikationen angeführten zusätzlichen Prüfregeln.  $--$ AANDGGDHSKKLKSKKLKLKLJKLKJKLJLKMMIILJSLKLMSMKLMKL </datatrans:TransReportsXMLFile> </datatrans:content>

</sh:StandardBusinessDocument>

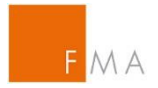

Meldepflichtige erhalten zu jedem übermitteltem File ein Feedback File von der FMA, an die entsprechende EDI Adresse des Senders. Im Gegensatz zum alten Melderegime gibt es im aktuellen Melderegime sowohl positives also auch negatives Feedback. Weiters gibt es Feedback zu Meldungen, die noch nicht validiert werden konnten und daher "pending" sind. Feedback Files sind, da diese keine sensiblen Informationen enthalten, nicht verschlüsselt.

Feedback Files entsprechen nachfolgendem Format:

```
<?xml version="1.0" encoding="utf-8" standalone="yes"?>
<!—- Daten werden als standard business document übermittelt -->
<sh:StandardBusinessDocument
xmlns:sh="http://www.unece.org/cefact/namespaces/StandardBusinessDocumentHe
ader">
     <sh:StandardBusinessDocumentHeader>
         <sh:HeaderVersion>1.0</sh:HeaderVersion>
         <sh:Sender>
            \lt \vert \vert \vert \vert \vert EDI Adresse des Übermittlers 
                  Für TEST Meldungen
                  ATBWATEST (EDI Adresse der FMA für Testmeldungen)
                  Für Produktivmeldungen
                  ATBWA (EDI Adresse der FMA für Produktionsmeldungen)
             -->
             <sh:Identifier>ATBWATEST</sh:Identifier>
         </sh:Sender>
         <sh:Receiver>
            < ! - EDI Adresse des EMPFÄNGERS 
                  EDI Adresse des Senders (Submitting Firm) des 
                  übermittelten Files, auf das sich das feed-back File 
                  bezieht.
             -->
             <sh:Identifier>EDIRECEIVER</sh:Identifier>
         </sh:Receiver>
         <sh:DocumentIdentification>
             <sh:Standard>EAN.UCC</sh:Standard>
             <sh:TypeVersion>2.5</sh:TypeVersion>
            <! --Datenaustauschreferenznummer 
                  Die Datenaustauschreferenznummer, so wie von 
                  der Submitting Firm im gesendeten File angegeben.
              -->
             <sh:InstanceIdentifier>1</sh:InstanceIdentifier>
            <!--Message Type 
                  Für Testmeldungen immer MIFIRTEST
                  Für Produktivmeldungen immer MIFIRPROD
             -->
             <sh:Type>MIFIRTEST</sh:Type>
             <sh:CreationDateAndTime>
                  2016-10-31T14:05:38+01:00
            </sh:CreationDateAndTime>
         </sh:DocumentIdentification>
     </sh:StandardBusinessDocumentHeader>
```
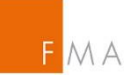

```
\lt \vert - - \vertInhalt des Feedbacks (ESMA Feedback) 
     -->
     <BizData xmlns:xsd="http://www.w3.org/2001/XMLSchema" 
               xmlns:xsi="http://www.w3.org/2001/XMLSchema-instance" 
               xmlns="urn:iso:std:iso:20022:tech:xsd:head.003.001.01">
      <! Inhalt des Feedbacks (Header Section – ESMA Feedback)
      --&> <Hdr>
         <AppHdr xmlns="urn:iso:std:iso:20022:tech:xsd:head.001.001.01">
          <! Senderinformation des Feedbacks
             --> 
          <Fr> <OrgId>
               <Id> <OrgId>
                    <Othr>
                     <! --
                      Entspricht dem ISO-Code für Österreich
                      --> 
                     <Id>AT</Id>
                     <SchmeNm>
                       <! Kennzeichnung des Typs – für Sender immer Authority 
Code
                        --> 
                        <Prtry>Authority code</Prtry>
                      </SchmeNm>
                    </Othr>
                  </OrgId>
               \langleId\rangle </OrgId>
          \langleFr>
          <!-- Empfängerinformation des Feedbacks
            --> 
          <To> <OrgId>
               <Id> <OrgId>
                    <Othr>
                     <!-- Kennzeichnung des Empfängers über
                        LEIOFSUBMITTINGFIRM aus der Originalmeldung
                        oder
                       EDI Adresse des Senders im Header der Originalmeldung
                     -- <Id>id</Id>
                     <SchmeNm>
                       <! --
                           Kennzeichnung des Typs – entweder LEI oder National 
Code
                        --> 
                        <Prtry>National code</Prtry>
```
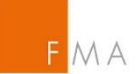

```
 </SchmeNm>
                    </Othr>
                  </OrgId>
               \langleId>
              </OrgId>
          </To>\lt!! --
             Entspricht der Datenaustauschreferenznummer im Header
             --> 
           <BizMsgIdr>1</BizMsgIdr>
           <MsgDefIdr>auth.031.001.01</MsgDefIdr>
           <CreDt>2016-10-31T14:05:38Z</CreDt>
          \lt!! --
              Referenz auf die ursprüngliche Meldung, auf die sich das 
Feedback 
              bezieht
            --> 
           <Rltd>
             <! --
                Senderinformation der ursprünglichen Meldung
               --> 
             <Fr> <OrgId>
                 <Id> <OrgId>
                      <Othr>
                        \lt!! --
                           Kennzeichnung des Empfängers über
                         EDI Adresse des Empfängers im Header der 
                         Originalmeldung
                       --& <Id>id</Id>
                        <SchmeNm>
                          <!-- Kennzeichnung des Typs – entweder LEI oder 
National Code
                          --& <Prtry>National code</Prtry>
                         </SchmeNm>
                      </Othr>
                    </OrgId>
                 \langleId>
                </OrgId>
             \langleFr>
             <!-- Empfängerinformation der ursprünglichen Meldung
               --> 
              <To>
                <OrgId>
                 <Id> <OrgId>
                      <Othr>
                        <! --
                      Entspricht dem ISO-Code für Österreich
 --> 
                        <Id>AT</Id><SchmeNm>
```
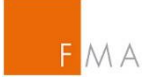

```
2 - 1 - 1 Kennzeichnung des Typs – für Empfänger immer 
                            Authority Code
                         -- <Prtry>Authority code</Prtry>
                        </SchmeNm>
                      </Othr>
                    </OrgId>
                 \langleId>
               </OrgId>
            \langleTo\rangle2 - 1 - 1 Entspricht der Datenaustauschreferenznummer im Header
               --> 
             <BizMsgIdr>1</BizMsgIdr>
             <MsgDefIdr>auth.016.001.01</MsgDefIdr>
            < 1 - - Entspricht der CreationDateAndTime im Header der 
ursprünglichen
              Meldung
               -->
             <CreDt>2016-10-31T14:05:39Z</CreDt>
           </Rltd>
         </AppHdr>
       </Hdr>
      \lt!! --
       Inhalt des Feedbacks (Payload Section – ESMA Feedback)
       -->
       <Pyld>
         <Document 
xmlns="urn:iso:std:iso:20022:tech:xsd:DRAFT5auth.031.001.01">
           <FinInstrmRptgStsAdvc>
             <StsAdvc>
              <! --
                  Entspricht der Datenaustauschreferenznummer im Header
 --> 
               <MsgRptIdr>1</MsgRptIdr>
               <MsgSts>
                 <! --
                    Statuscode für Filestatus laut ESMA-Definition:
                      ACPT ... Accepted
                     PART ... Partially Accepted
                     RCVD ... Received
                     RJCT ... Rejected
                     RMDR ... Reminder of a non-received report.
                      INCF ... Incorrect Filename
                     CRPT ... Corrupt file
                     WARN ... Warning
                  --&> <RptSts>RJCT</RptSts>
                 < 1 - - Statistische Information zum Ergebnis der Validierung
                  --& <Sttstcs>
                   <! Gesamtanzahl der Meldesätze in der Meldung
 -->
```
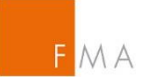

```
 <TtlNbOfRcrds>8</TtlNbOfRcrds>
                  2 - 1 - 1 Liste der Ergebnisse pro Validierungsstatus
 --> 
                   <NbOfRcrdsPerSts>
                    <! --
                       Anzahl der Meldesätze pro Status
 --> 
                     <DtldNbOfTxs>2</DtldNbOfTxs>
                    \lt \vert \sim \vert Statuscode für den Transaktionsstatus laut ESMA-
Definition:
                         ACPT ... Accepted
                        ACPD ... Accepted after pending
                        PDNG ... Pending
                        RJPD ... Rejected after pending
                        RJCT ... Rejected
                        RCVD ... Received
                         WARN ... Warning
 --> 
                     <DtldSts>RJCT</DtldSts>
                   </NbOfRcrdsPerSts>
                 </Sttstcs>
               </MsgSts>
              <! --
                Liste der Ergebnisse pro fehlerhaftem Record
                --> 
               <RcrdSts>
                <!-- Eindeutige Identifikationsnummer des Records
                 --> 
                 <OrgnlRcrdId>00987654321009876543TXN13</OrgnlRcrdId>
                <!-- Statuscode für den Transaktionsstatus laut ESMA-
Definition:
                     ACPT ... Accepted
                    ACPD ... Accepted after pending
                    PDNG ... Pending
                    RJPD ... Rejected after pending
                    RJCT ... Rejected
                    RCVD ... Received
                    WARN ... Warning
                 --&> <Sts>RJCT</Sts>
                 <VldtnRule>
                  <! --
                    Kennzeichnung der anschlagenden Validierungsregel
                   --> 
                  &lt;Id&gt;CON-412</td><! -- Beschreibung der Validierungsregel
                   --& <Desc>
                      Instrument Inst1 is not valid in reference data on 
                     transaction date
                   </Desc>
                  <Issr>Entity</Issr>
                 </VldtnRule>
```
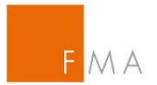

 </RcrdSts> </StsAdvc> </FinInstrmRptgStsAdvc> </Document>  $\langle$ /Pvld $\rangle$  </BizData> </sh:StandardBusinessDocument>

#### <span id="page-13-0"></span>2.2.1 Fehlermeldungen durch Kuvertierung (ATX-Fehler)

Im Rahmen der Kuvertierung können folgende Fehler entstehen:

- ATX-002 Exite Link header version not supported
- ATX-003 Exite Link receiver is invalid
- ATX-004 Production reports are not allowed in the test environment document type: xxx
- ATX-005 Test reports are not allowed in the production environment document type: xxx
- ATX-006 Undefined document type: xxx
- ATX-007 Instance Identifier is not numeric: xxx
- ATX-008 Instance Identifier xxx was already reported
- ATX-009 Type in the Exite Link header 'xxx' is not equal to the Type in the reporting 'xxx'.
- ATX-010 Sender in the Exite Link header 'xxx' is not equal to the Sender in the reporting 'xxx'.
- ATX-011 Receiver in the Exite Link header 'xx' is not equal to the Receiver in the reporting 'xxx'.
- ATX-012 Instance Identifier in the Exite Link header 'xxx' is not equal to the Instance Identifier in the reporting 'xxx'.
- ATX-013 Creation Date And Time in the Exite Link header is not reported.
- ATX-014 Creation Date And Time in the reporting is not reported.
- ATX-015 Creation Date And Time in the Exite Link header doesn't seem to be a date: xxx
- ATX-016 Creation Date And Time in the reporting doesn't seem to be a date: xxx
- ATX-017 Creation Date And Time in the Exite Link header is in the future: xxx
- ATX-018 Creation Date And Time in the reporting is in the future: xxx
- ATX-019 The reported LEI 'xxx' is not known in the LEI database.
- ATX-020 The executing firm (xxx) must be authorised by the FMA to send reports to the FMA EDI ADDRESS.

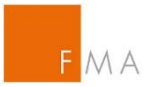

- ATX-021 The encrypted data stream is not BASE64 encoded.
- ATX-022 The encrypted data stream cannot be decrypted.
- ATX-023 The encrypted data stream cannot be decrypted.

# <span id="page-14-0"></span>2.3 Anmerkungen zur Meldung

Meldungen müssen in XML Format ausgetauscht werden.

Zum Übermitteln und Routen der Daten via dem BUSCON Service müssen Meldungen als sh:*StandardBusinessDocument* kuvertiert werden.

Der Inhalt des zu übermittelten eigentlichen Datenfiles mit Transaktionen innerhalb des Elements datatrans:TransReportsXMLFile ist mittels GNU PgP verschlüsselt und wird base64 Encoded im entsprechendem Element übermittelt.

Für jedes übermittelte File erhält der Sender (Submitting Firm) seitens der FMA zumindest 1 Feedback File. Der Inhalt dieses Files ist, da keine sensiblen Informationen im File vorhanden sind, nicht verschlüsselt.

Prozessübersicht:

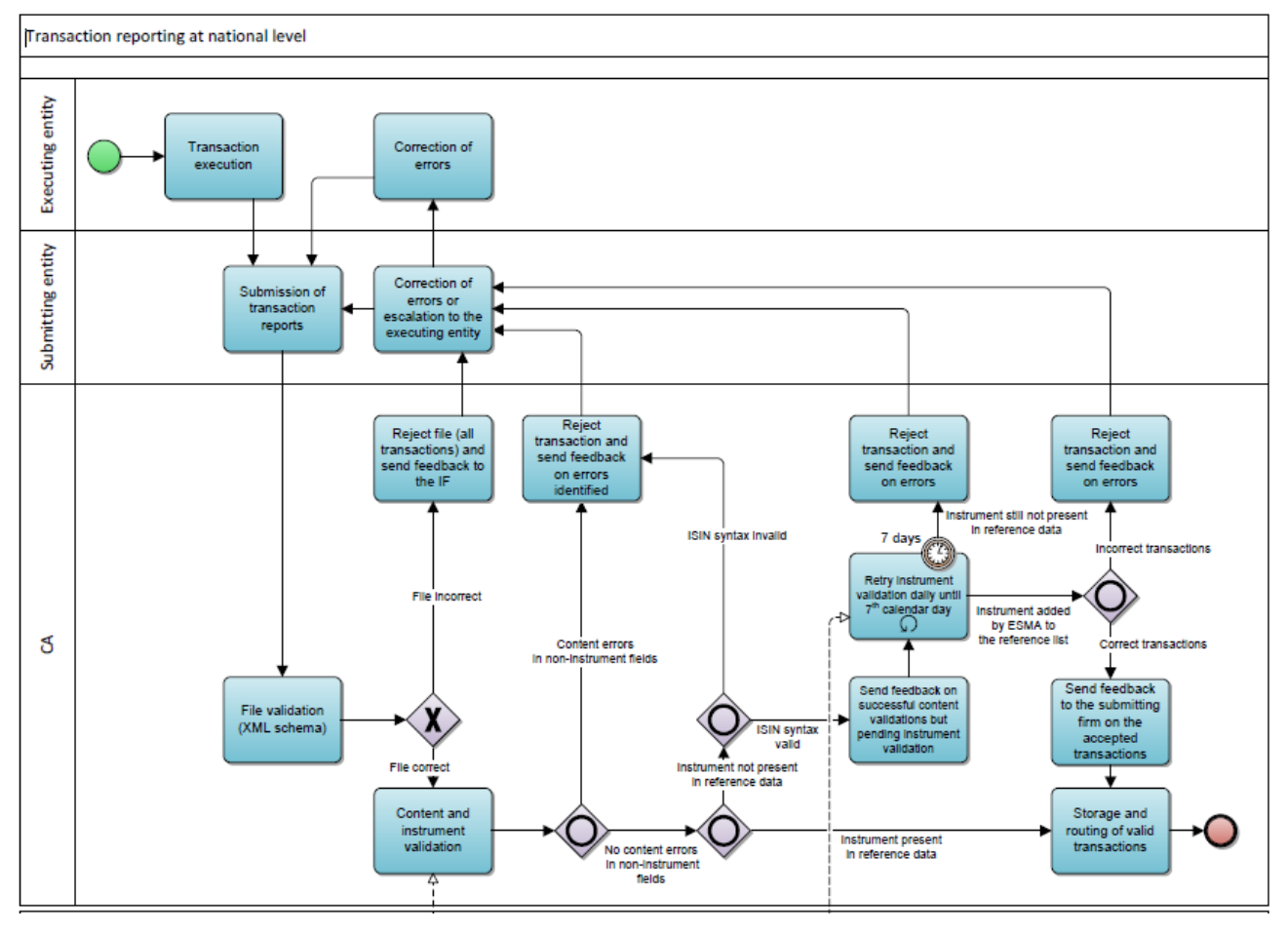

Transaktionen, bei denen das Finanzinstrument nicht in den von ESMA bereitgestellten Stammdaten gefunden werden kann, werden im Feedback File unter

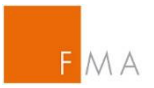

<datatrans:PendingTrans> als Liste von "Pending Transactions" ausgewiesen, sofern diese nicht einen anderen Content Error aufweisen. Generell werden "Pending Transactions" als gültige übermittelte Transaktionen betrachtet, das sich auch im Status Code des Feedback Files wiederspiegelt. Sollten allerdings nach 7 Kalendertagen zu den, in diesen Transaktionen übermittelten, ISIN Codes noch immer keine Stammdaten vorhanden sein, erhält der Meldepflichtige ein weiteres Feedback File, in dem die "Pending Transactions" als Content Error ausgewiesen sind.

Ist der Wert des Attributs <StatusCodeId> des Elements <datatrans:StatusCode> kleiner als 0, bedeutet dies, dass das gesamte übermittelte File mit allen Transaktionen abgelehnt wurde. Ist der Wert größer als 0 liegen sogenannte "Content-Errors" vor. Die abgelehnten Transaktionen werden mit der entsprechenden Fehlerursache im Element <datatrans:ErrnousTrans> als Liste vom Element <datatrans:Trans> mit dem jeweiligen Error Code und Error Message ausgewiesen. Alle anderen Transaktionen im übermitteltem File, wurden entsprechend prozessiert bzw. sind in <datatrans:PendingTrans> angeführt.

# <span id="page-15-0"></span>2.4 Übermittlung von Wertpapierstammdaten durch Systematische Internalisierer

Für die Meldung von Wertpapierstammdaten gem. Art. 27 MiFIR durch Systematische Internalisierer kann die gleiche EDI Adresse, die zum Übermitteln der Transaktionsmeldungen gem. Art. 26 MiFIR verwendet wird, genutzt werden. Die Verschlüsselung wird mit dem für die Wertpapiertransaktionsmeldungen vorgesehenen "public key" vorgenommen (siehe Kapitel [2.5\)](#page-20-0).

Beschreibung der zu sendenden Meldung:

```
<?xml version="1.0" encoding="utf-8" standalone="yes"?> 
<!—- Daten werden als standard business document übermittelt --> 
<sh:StandardBusinessDocument 
xmlns:sh="http://www.unece.org/cefact/namespaces/StandardBusinessDocumentHe
ader"> 
     <sh:StandardBusinessDocumentHeader> 
         <sh:HeaderVersion>1.0</sh:HeaderVersion> 
         <sh:Sender> 
            < ! - EDI Adresse des Übermittlers 
               Tragen Sie hier Ihre EDI Adresse ein, um Daten zu 
                übermitteln 
             --> 
             <sh:Identifier>ATBWATEST</sh:Identifier> 
         </sh:Sender> 
         <sh:Receiver> 
            \lt!! - EDI Adresse des EMPFÄNGERS 
                  Für TEST Meldungen tragen Sie die EDI Adresse 
                  ATBWATEST (EDI Adresse der FMA für Testmeldungen)
```
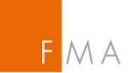

```
Für Meldungen an das Produktivsystem tragen Sie die 
                  EDI Adresse 
                  ATBWA (EDI Adresse der FMA für 
                  Produktionsmeldungen) ein 
             --> 
             <sh:Identifier>ATBWATEST</sh:Identifier> 
         </sh:Receiver> 
         <sh:DocumentIdentification> 
             <sh:Standard>EAN.UCC</sh:Standard> 
             <sh:TypeVersion>2.5</sh:TypeVersion> 
            <!Datenaustauschreferenznummer 
                   Pro Übermittlung eine streng monoton aufsteigende 
                   eindeutige lückenlose Nummer. Diese Nummer wird als 
                  Referenz in den 
                  Feedback Files der FMA an den entsprechenden 
                  Meldepflichtigen verwendet. Auch das FIRDS System von 
                  ESMA verwendet diese Nummer
              --> 
             <sh:InstanceIdentifier>1</sh:InstanceIdentifier> 
            <!--Message Type 
                 Für Testmeldungen immer FIRDSTEST
                Für Produktivmeldungen immer FIRDSPROD
             --> 
             <sh:Type>FIRDSTEST</sh:Type> 
             <sh:CreationDateAndTime> 
                   2016-10-31T14:05:38+01:00 
            </sh:CreationDateAndTime> 
         </sh:DocumentIdentification> 
     </sh:StandardBusinessDocumentHeader> 
    <!INHALT des FILES (Payload Section) 
     --> 
     <datatrans:content 
            xmlns:eXite_link="http://www.editel.at/xml/eXite_link/message/" 
            xmlns:datatrans="http://mifirtrans.fma.gv.at" 
              eXite_link:encoding="utf-8" 
eXite_link:standalone="yes" 
eXite_link:xmlversion="1.0" 
            < 1 - -Entspricht der EDI Adresse des Senders im Header
            --> 
              datatrans:Sender="ATBWATEST" 
             2Entspricht der EDI Adresse des Empfängers im Header
            --> 
              datatrans:Receiver="ATBWATEST" 
             <!--Entspricht der Datenaustauschreferenznummer im Header
            --> 
              datatrans:InstanceIdentifier="1" 
             <!Entspricht dem Message Type im Header
            -->
```
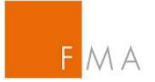

```
 datatrans:Type="FIRDSTEST" 
 2 - 1 - 1Entspricht der CreationDateAndTime im Header
-->
```
datatrans:CreationDateAndTime="2016-10-31T14:05:39+01:00">

 $<!--</math>$ 

XML File lt. ESMA Vorgaben, verschlüsselt mittels GNU PGP und BASE64 encodiert.

Innerhalb des nachfolgenden Elements wird das lt. ESMA Vorgaben erzeugte XML File mit allen Finanzinstrumentstammdaten übermittelt. Das zu übertragende Dokument ist mit GNU PgP mit dem von der FMA bereitgestellten öffentlichen Schlüssel verschlüsselt und wird base64

encodiert als Inhalt des Elements datatrans:TransReportsXMLFile übermittelt.

Die Submitting Firm (LEIOFSUBMITTINGFIRM) muss von der FMA berechtigt sein an die FMA EDI ADRESSE für den entsprechenden MIC (Market Identifier Code) zu melden.

 $--&>$  <datatrans:TransReportsXMLFile  $\lt!$ ! --LEIOFSUBMITTINGFIRM Identifikation der Submitting Firm. Muss einem gültigen LEI entsprechen. Muss berechtigt sein an die EDI Adresse der FMA zu melden. Muss berechigt sein für den entsprechenden MIC (forMIC)  $-$ datatrans:repFirmIdent="LEIOFSUBMITTINGFIRM" datatrans:forMIC="MICCODE"  $\rightarrow$  $\lt$ !  $-$ **DATENFILE** base64 encoded, zuvor mittels GNU PgP verschlüsseltes XML File mit Stammdaten zu den Finanzinstrumenten für den entsprechenden MIC Code (forMIC) Die Prüfung dieses Files erfolgt gegen das von ESMA vorgegebene XSD Schema und in den Spezifikationen angeführten zusätzlichen Prüfregeln. --> AANDGGDHSKKLKSKKLKLKLJKLKJKLJLKMMIILJSLKLMSMKLMKL </datatrans:TransReportsXMLFile>

</datatrans:content>

</sh:StandardBusinessDocument>

Feedback Files entsprechen nachfolgendem Format:

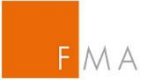

```
<?xml version="1.0" encoding="utf-8" standalone="yes"?>
<!—- Daten werden als standard business document übermittelt -->
<sh:StandardBusinessDocument 
xmlns:sh="http://www.unece.org/cefact/namespaces/StandardBusinessDocumentHe
ader">
     <sh:StandardBusinessDocumentHeader>
         <sh:HeaderVersion>1.0</sh:HeaderVersion>
         <sh:Sender>
            < 1 - - EDI Adresse des Übermittlers 
                  Für TEST Meldungen
                  ATBWATEST (EDI Adresse der FMA für Testmeldungen)
                  Für Produktivmeldungen
                  ATBWA (EDI Adresse der FMA für Produktionsmeldungen)
             -->
             <sh:Identifier>ATBWATEST</sh:Identifier>
         </sh:Sender>
         <sh:Receiver>
            <!- EDI Adresse des EMPFÄNGERS 
                  EDI Adresse des Senders (Submitting Firm) des 
                  übermittelten Files, auf das sich das feed-back File 
                  bezieht.
             -->
             <sh:Identifier>EDIRECEIVER</sh:Identifier>
         </sh:Receiver>
         <sh:DocumentIdentification>
             <sh:Standard>EAN.UCC</sh:Standard>
             <sh:TypeVersion>2.5</sh:TypeVersion>
            <!Datenaustauschreferenznummer 
                  Die Datenaustauschreferenznummer, so wie von 
                  der Submitting Firm im gesendeten File angegeben.
              -->
             <sh:InstanceIdentifier>1</sh:InstanceIdentifier>
            <! --Message Type 
                  Für Testmeldungen immer FIRDSTEST
                  Für Produktivmeldungen immer FIRDSPROD
             -->
             <sh:Type>FIRDSTEST</sh:Type>
             <sh:CreationDateAndTime>
                  2016-10-31T14:05:38+01:00
            </sh:CreationDateAndTime>
         </sh:DocumentIdentification>
     </sh:StandardBusinessDocumentHeader>
<BizData
     xsi:schemaLocation="urn:iso:std:iso:20022:tech:xsd:head.003.001.01 
head.003.001.01.xsd"
     xmlns="urn:iso:std:iso:20022:tech:xsd:head.003.001.01" 
xmlns:xsi="http://www.w3.org/2001/XMLSchema-instance">
     <Hdr>
         <AppHdr
```
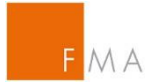

```
xsi:schemaLocation="urn:iso:std:iso:20022:tech:xsd:head.001.001.01 
head.001.001.01_ESMAUG_1.0.0.xsd"
              xmlns="urn:iso:std:iso:20022:tech:xsd:head.001.001.01" 
xmlns:xsi="http://www.w3.org/2001/XMLSchema-instance">
             <Fr> <OrgId>
                      <Id> <OrgId>
                                 <Othr>
                                     <Id>EU</Id>
                                 </Othr>
                            </OrgId>
                      \langleId>
                   </OrgId>
             \langleFr>
              <To>
                   <OrgId>
                       <Id>
                            <OrgId>
                                 <Othr>
                                     <Id>NCAAT</Id>
                                 </Othr>
                            </OrgId>
                      \langleId>
                   </OrgId>
             </To>
             <!--BizMsgIdr Entspricht der Datenaustauschreferenznummer im
Header
             --> 
              <BizMsgIdr>1</BizMsgIdr>
              <MsgDefIdr>DRAFT4auth.031.001.01</MsgDefIdr>
              <CreDt>2017-06-30T11:02:05Z</CreDt>
              <Rltd>
                  <Fr> <OrgId>
                            <Id>
                                 <OrgId>
                                     <Othr>
                                          <Id>NCAAT</Id>
                                     </Othr>
                                 </OrgId>
                           \langleId>
                       </OrgId>
                  \langleFr>
                  <TO> <OrgId>
                            <Id>
                                 <OrgId>
                                     <Othr>
                                          <Id>EU</Id>
                                     </Othr>
                                 </OrgId>
                           \langleId>
                       </OrgId>
                  </To>
```
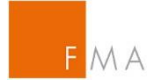

```
\leq ! -BizMsgIdr Entspricht der Datenaustauschreferenznummer im
Header
             --> 
                  <BizMsgIdr>1</BizMsgIdr>
                  <MsgDefIdr>DRAFT13auth.017.001.01</MsgDefIdr>
                  <CreDt>2017-06-29T10:19:09Z</CreDt>
             \langleRltd\rangle </AppHdr>
    \langleHdr\rangle <Pyld>
         <Document
xsi:schemaLocation="urn:iso:std:iso:20022:tech:xsd:DRAFT4auth.031.001.01 
DRAFT4auth.031.001.01_ESMAUG_FDB_1.0.0.xsd"
              xmlns="urn:iso:std:iso:20022:tech:xsd:DRAFT4auth.031.001.01" 
xmlns:xsi="http://www.w3.org/2001/XMLSchema-instance">
              <FinInstrmRptgStsAdvc>
                  <StsAdvc>
                       <MsgSts>
                           <RptSts>PART</RptSts>
                       </MsgSts>
                      <RcrdSts>
                           <OrgnlRcrdId>2017-06-29000005</OrgnlRcrdId>
                           <Sts>WARN</Sts>
                          <VldtnRule>
                              &lt;Id&gt;INS-128</td><Desc>The following fields are not consistent 
with the one provided by IE: 2, 3, 5, 7.</Desc>
                           </VldtnRule>
                       </RcrdSts>
                      <RcrdSts>
                           <OrgnlRcrdId>2017-06-29000139</OrgnlRcrdId>
                           <Sts>WARN</Sts>
                          <VldtnRule>
                               <Id>INS-128</Id>
                              <Desc>The following fields are not consistent 
with the one provided by TA: 2, 3, 5, 7, 13, 14, 15, 16, 17, 18, 23, 
25.</Desc>
                           </VldtnRule>
                       </RcrdSts>
                  </StsAdvc>
              </FinInstrmRptgStsAdvc>
         </Document>
    \langle/Pyld\rangle</BizData>
</sh:StandardBusinessDocument>
```
#### <span id="page-20-0"></span>2.5 Verschlüsselung des XML Datenfiles

Der Inhalt des zu übermittelnden eigentlichen Datenfiles mit den Wertpapiertransaktionen innerhalb des Elements <datatrans:TransReportsXMLFile> muss mittels GNU PgP verschlüsselt und im entsprechendem Element "base64 Encoded" übermittelt werden.

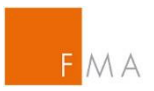

GNU PgP ist ein für sämtliche Rechnerarchitekturen freies Tool zum Verschlüssen und Entschlüsseln von Daten und kann auch in Batchprogrammen sehr leicht integriert werden. Siehe [https://www.](https://www.gnupg.org/)**gnupg**.org/

Da nur das XML Datenfile von den Meldepflichtigen verschlüsselt werden muss, und die FMA ihrerseits Feedback Files nicht verschlüsselt, ist es ausreichend, dass die Meldepflichtigen den von der FMA bereitgestellten Public Key in ihre GNU PG Datenbank importieren und diesen dann zum Verschlüsseln der Daten verwenden.

Den Public Key der FMA für die Verschlüsselung der Meldungen finden Sie hier: <https://webhost.fma.gv.at/TRSYS/Verschluesselung>

# <span id="page-21-0"></span>2.6 Testumgebung

Die FMA stellt den Meldern seit September 2017 eine Testumgebung zur Verfügung.

Die Testumgebung enthält sämtliche Prüfregeln, die auch im Echtbetrieb durchgeführt werden, und versendet Feedback analog dem laufenden Echtbetrieb. Die Angaben zur Abholung und Prozessierung der Echtumgebung findet auch auf die Testumgebung Anwendung.

Die EDI Adresse für den Empfang von Testmeldungen lautet "ATBWATEST".

**WICHTIG: Die Tests gegen das Readiness Portal in MyStandards dürfen, im Gegensatz zu den Tests gegen die FMA Testumgebung (ATBWATEST), nicht mit Echtdaten durchgeführt werden! Beim Readiness Portal in MyStandards handelt es sich um ein offenes System.**

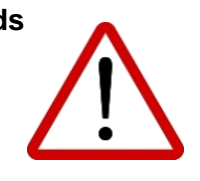

Grundsätzlich findet auch in der Testumgebung die Meldezuordnung aus dem Online Registrierungs-Tool (ORT) Anwendung (siehe Kapitel 2.4.1). Dementsprechend können Tests grundsätzlich nur für die in der Meldezuordnung des ORT erfassten Kombinationen aus LEI des Meldepflichtigen und EDI Adresse des Senders erfolgen.

Um jedoch auch Tests ohne Kunden bzw. ohne vorherige Anpassung der Meldezuordnung im ORT durchführen zu können ist es möglich bei den Meldungen an die Testumgebung den LEI der FMA (529900UTJ8SZV8VFTQ77) als Meldepflichtigen ("executing entity") zu verwenden. In diesem Fall werden die Meldungen auch ohne entsprechender Meldezuordnung im ORT prozessiert.

# <span id="page-21-1"></span>2.7 Kontaktdaten

Technische Anfragen im Zusammenhang mit dem neuen Melderegime richten Sie bitte an das nachfolgende Postfach:

[mifir-reporting@fma.gv.at](mailto:mifir-reporting@fma.gv.at)

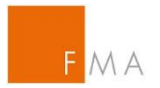

#### Fachliche Anfragen richten Sie an das bereits bekannte Postfach:

[transaction-reporting@fma.gv.at](mailto:transaction-reporting@fma.gv.at)

# <span id="page-22-0"></span>2.8 Weiterführende Links

- Delegierte Verordnung (EU) 2016/590 der Kommission (ehemals RTS 22) [LINK](http://eur-lex.europa.eu/legal-content/DE/TXT/?uri=uriserv:OJ.L_.2017.087.01.0449.01.DEU)
- ESMA Reporting Instructions [LINK](file://///dtr/BereichIII$/Abteilung1/Guettersberger/TR%20national/Projekt%20Umstellung%20MiFIR/Meldesystem%20ZEUS%20und%20ORT/•%09https:/www.esma.europa.eu/policy-rules/mifid-ii-and-mifir/mifir-reporting-instructions)
- $\bullet$  MyStandards  $\underline{\Box\Box K}$